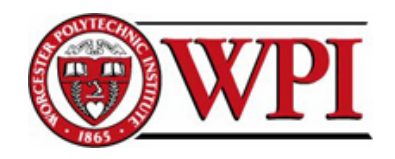

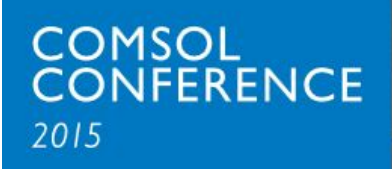

## COMSOL Modeling of Temperature Changes in Building Materials Incorporating Phase Change Materials

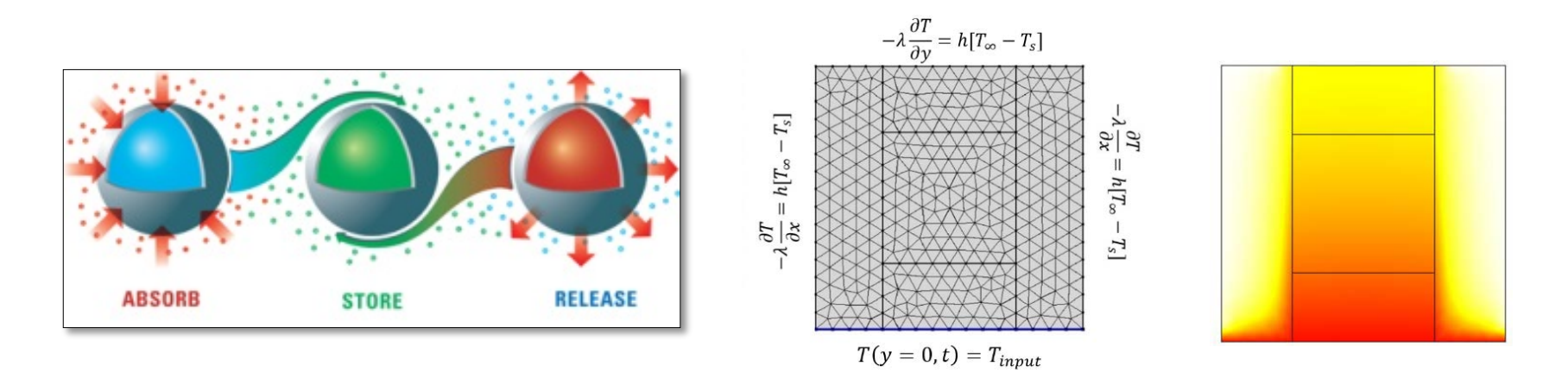

#### Naser P. Sharifi, Ahsan A. N. Shaikh, Aaron R. Sakulich

10/20/2015

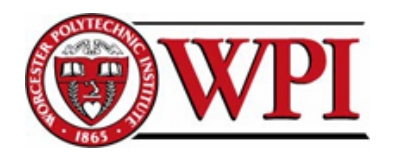

## **Overview**

**2**

1- PCMs

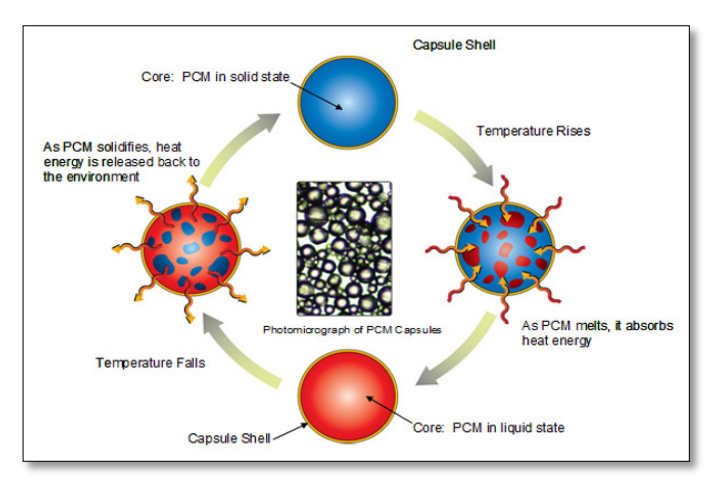

#### 3- Model Validating 4- Actual Results

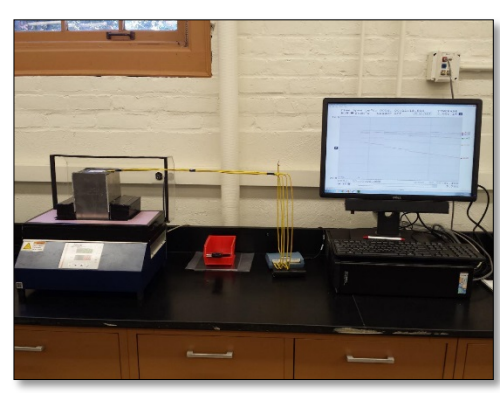

#### 2- COMSOL Modeling

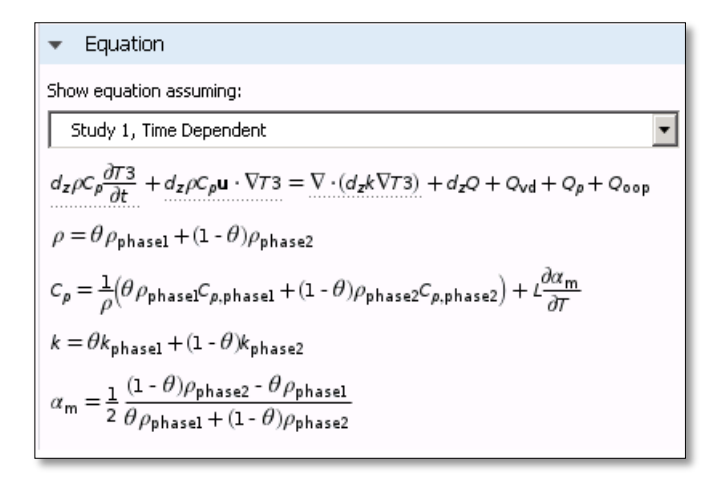

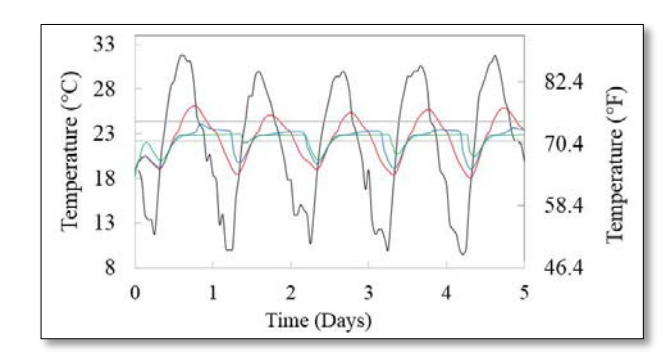

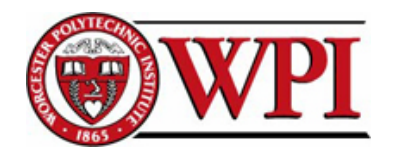

- Phase Change Materials:
	- Specific melting point
	- **High latent heat of fusion**

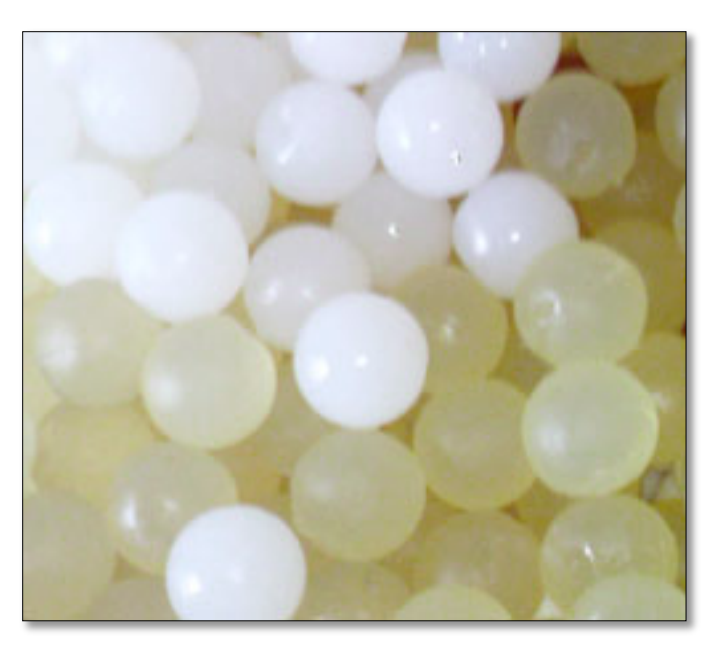

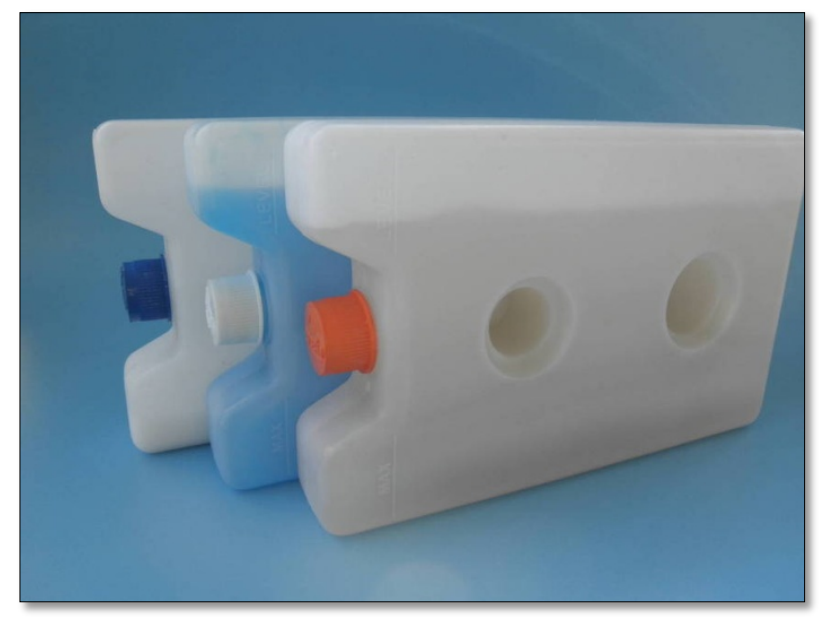

http://www.pcmproducts.net http://www.thomasnet.com

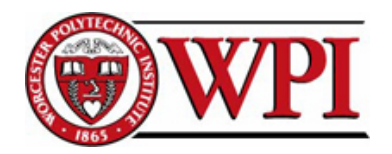

# 1- Phase Change Materials

**4**

• Absorbs heat; Temperature remains constant

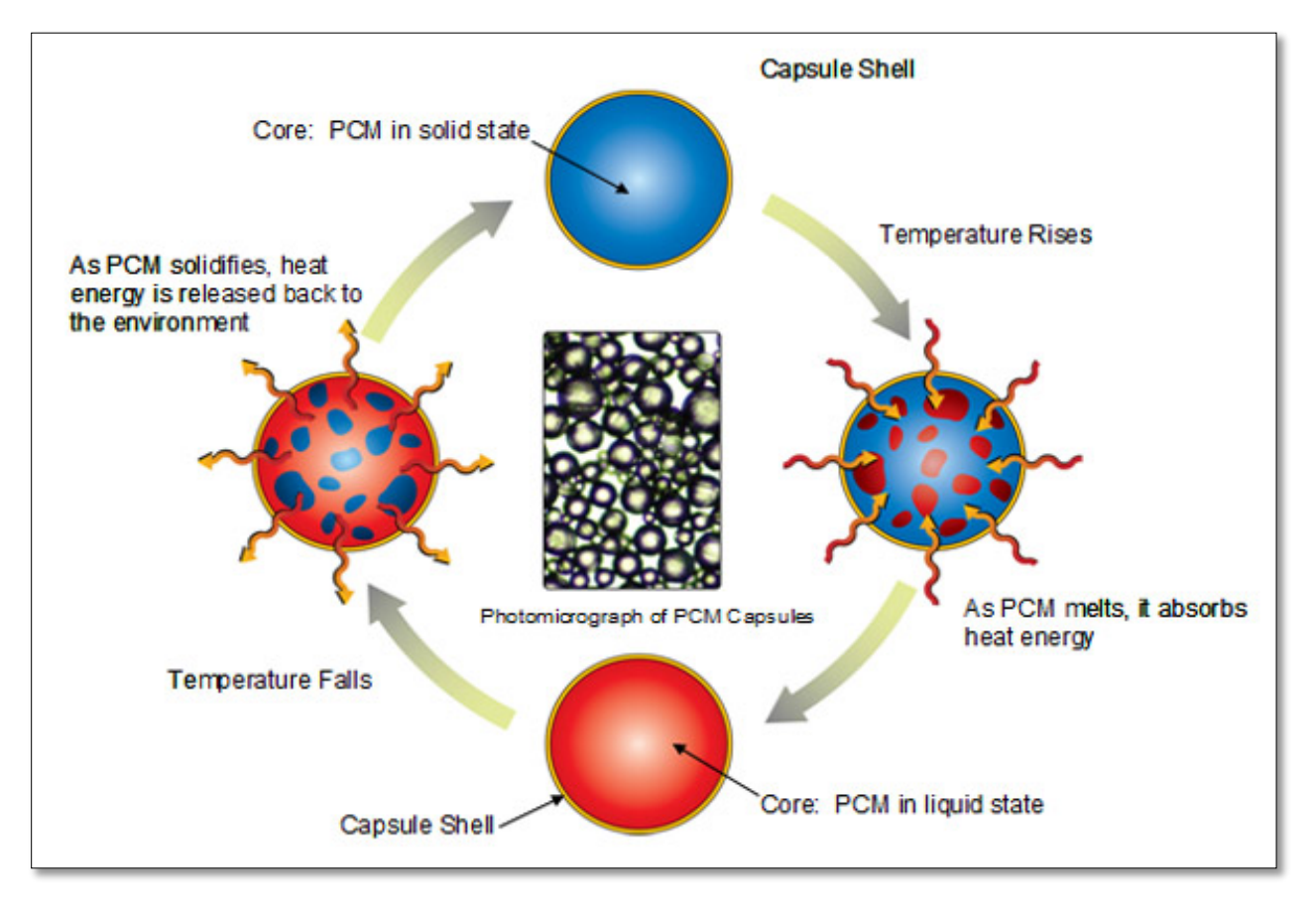

http://musingsonentropy.wordpress.com

Worcester Polytechnic Institute

10/20/2015

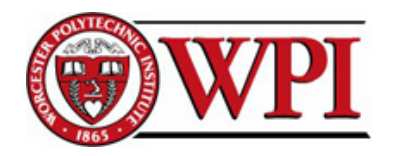

# • PCMs are passive interior heat energy storage units

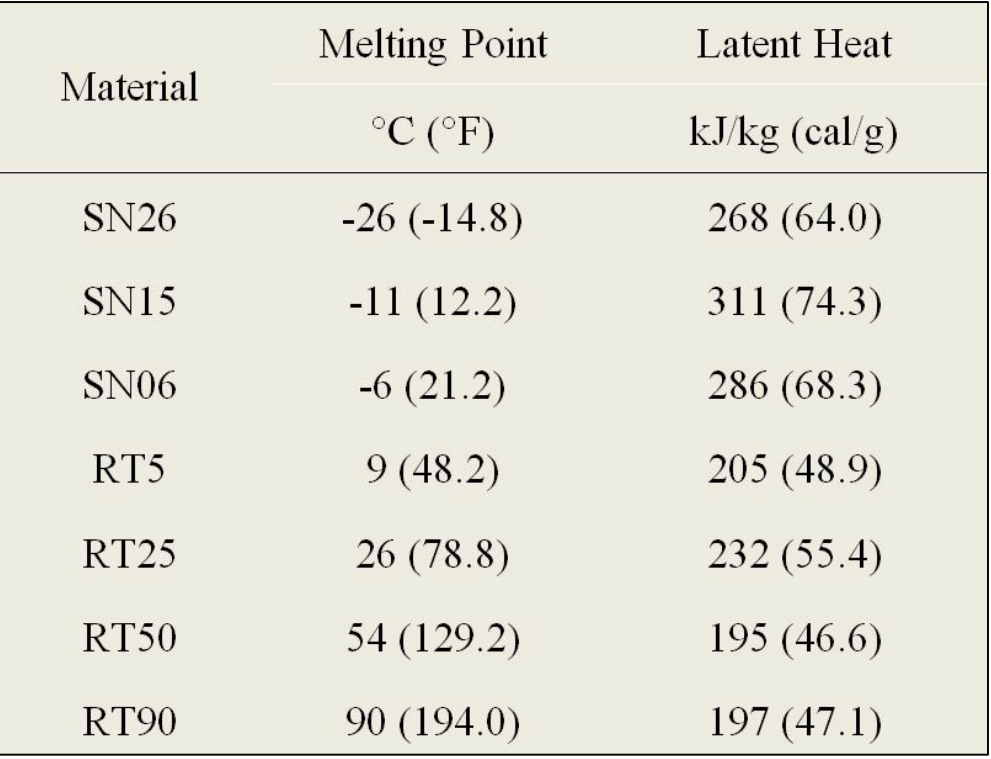

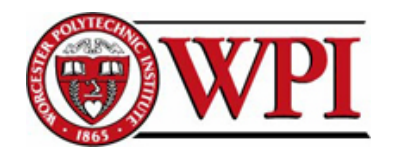

- Desire for more energy efficient buildings
- Increase occupant comfort
- Environmentally friendly construction

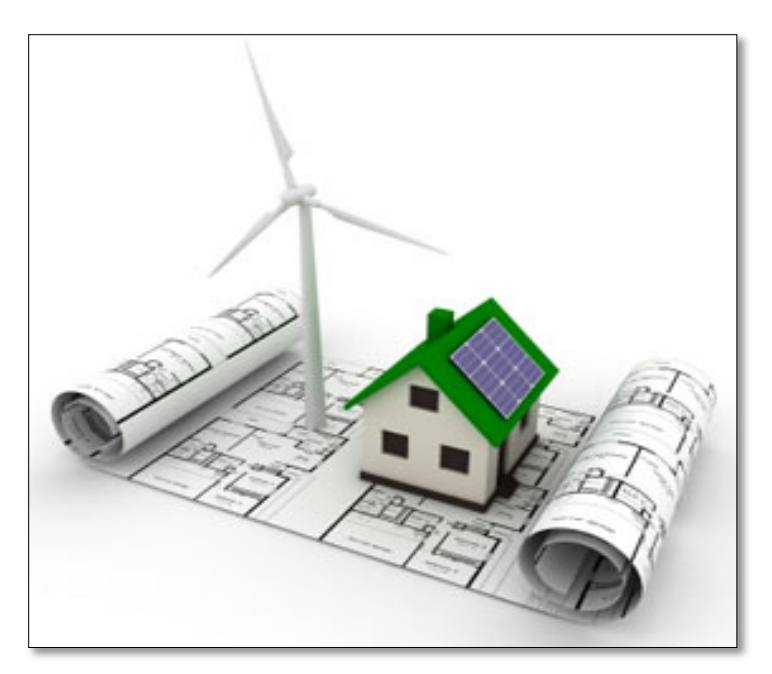

http://www.drlanguell.com

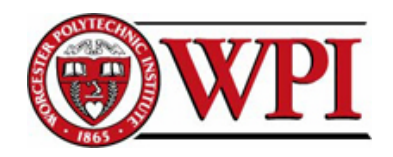

The question is:

- What is the best Melting Temperature for buildings that are located in different cities?
- What is the optimum PCM percentage?
- How effective is the PCM?

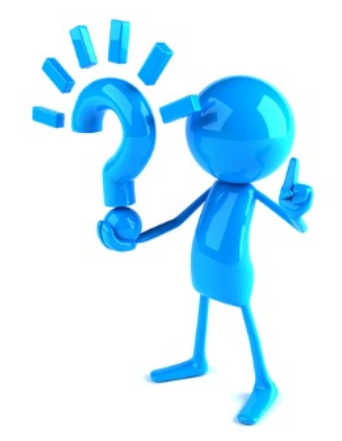

**7**

- How much energy of HVAC system will be saved?

Worcester Polytechnic Institute

10/20/2015

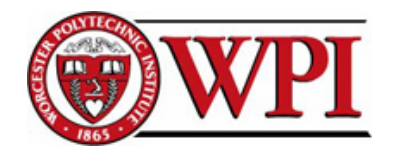

### Using COMSOL to model temperature changes in structural elements

Step 1: Modeling porous media and PCM Step 2: Validating the Model

Step 3: Using real temperature profiles of different cities

**8**

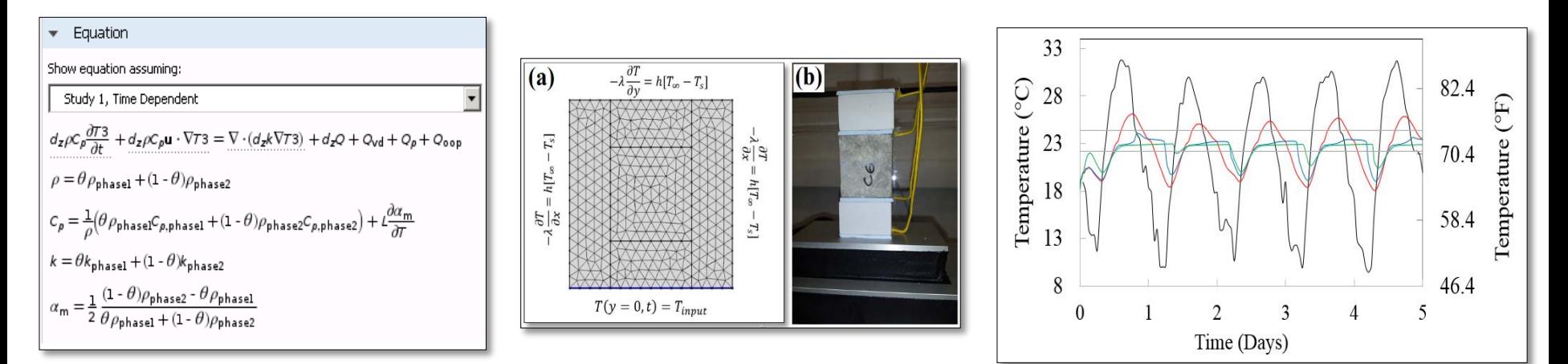

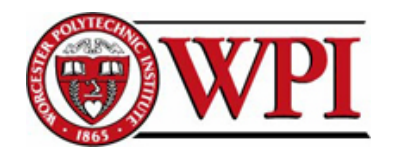

**9**

## Porous Media

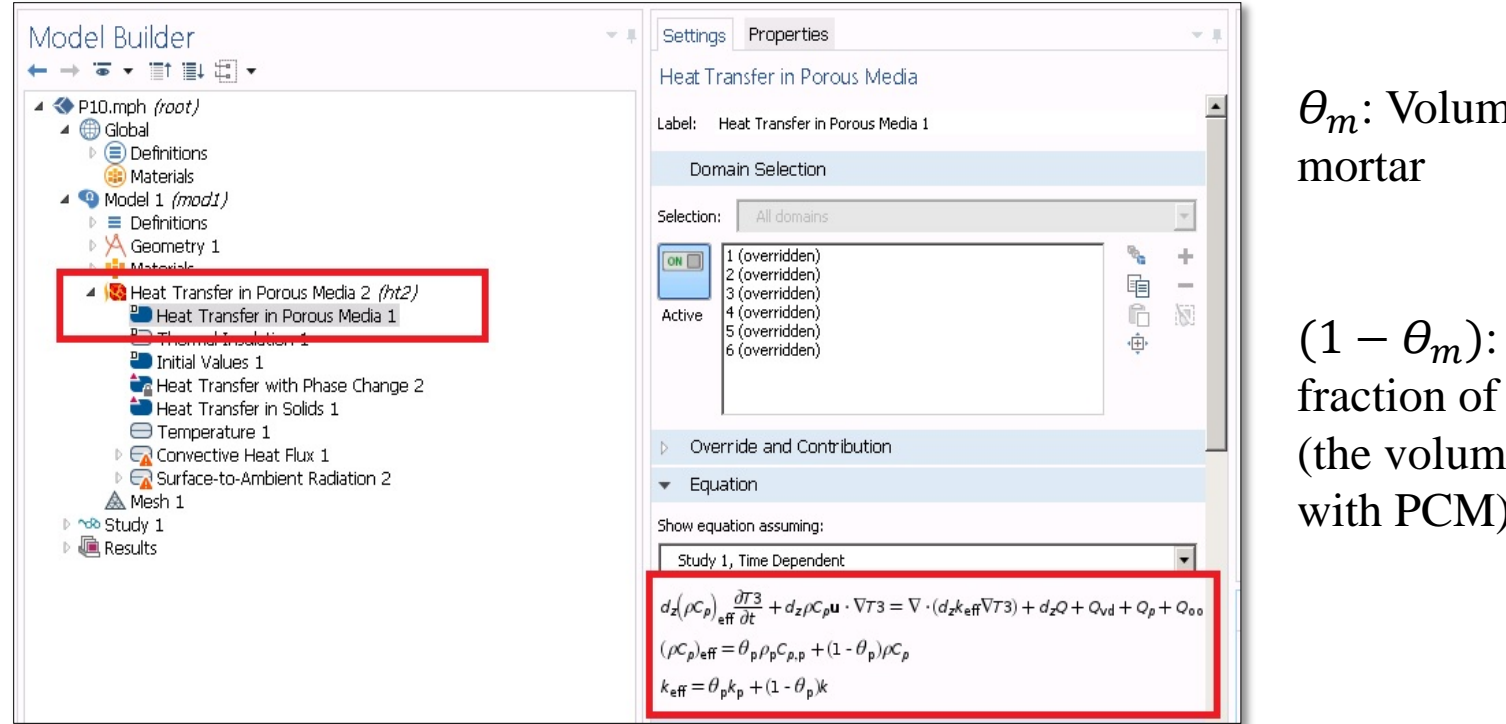

e fraction of

Volume the porosity e fraction filled with PCM)

 $\lambda_{eff} = \lambda_m \theta_m + \lambda_{PCM} (1 - \theta_m)$  $\rho C_p$ )<sub>eff</sub> =  $\rho_m C_{p,m} \theta_m + \rho_{pCM} C_{p,pCM} (1 - \theta_m)$ 

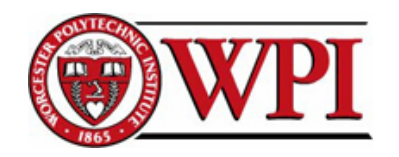

Phase Change

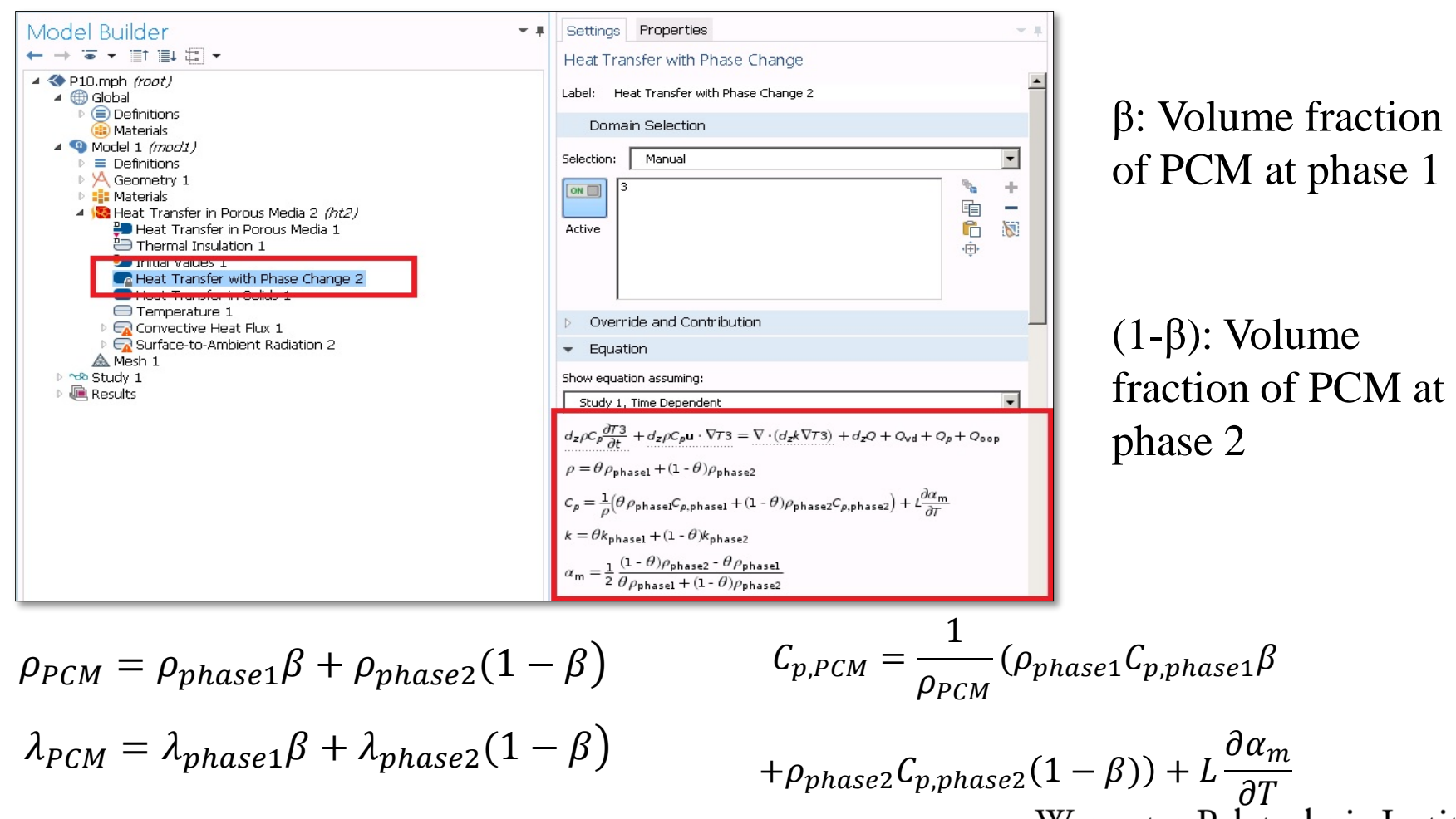

Worcester Polytechnic Institute

**10**

10/20/2015

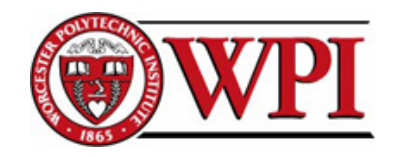

**11**

Conduction Heat Transfer:

$$
\frac{\partial^2 T}{\partial x^2} + \frac{\partial^2 T}{\partial y^2} = \frac{\rho C_p}{\lambda} \frac{\partial T}{\partial t}
$$

Boundary Condition:

$$
-\lambda \frac{\partial T}{\partial x} = h[T_{\infty} - T_s]
$$

$$
-\lambda \frac{\partial T}{\partial y} = h[T_{\infty} - T_s]
$$

 $\boldsymbol{\theta}$ 

Initial Condition:

$$
T(x,t=0)=T_R
$$

Applying Temp.:

 $T(y = 0, t) = T_{input}$ 

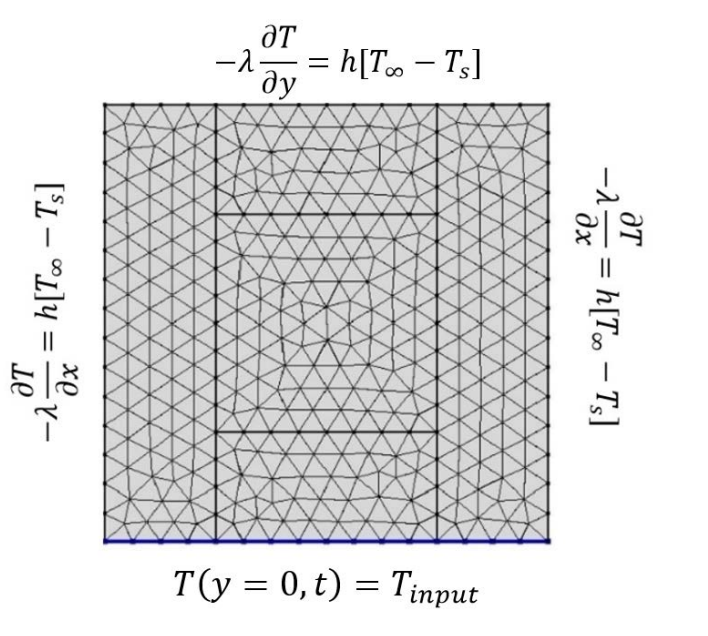

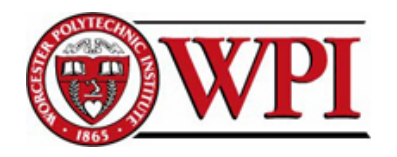

# Guarded Longitudinal Calorimeter

- Cold Plate
- Sample Stack
- **Insolation**
- **Thermocouples**
- Data Acquisition
- **Computer**

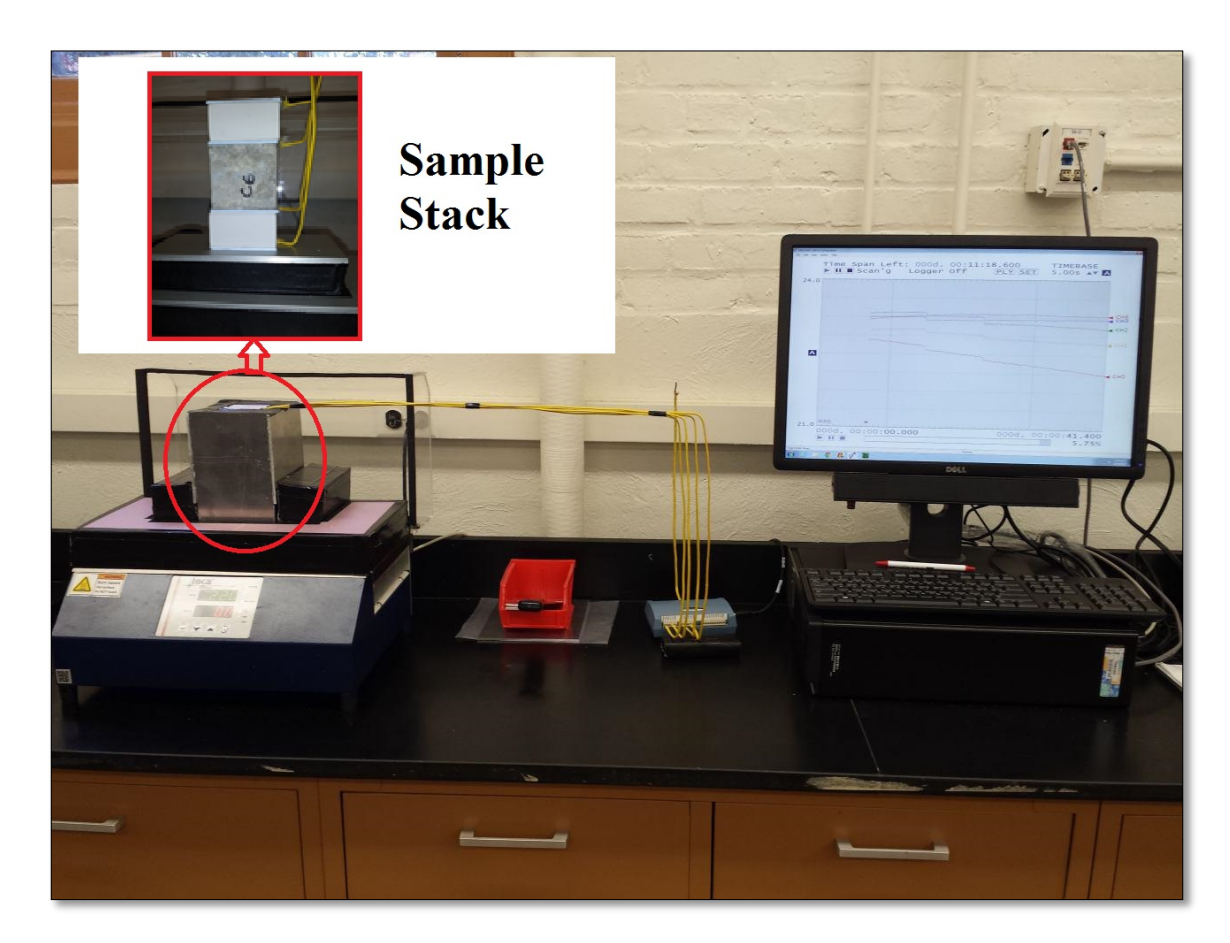

Worcester Polytechnic Institute

**12**

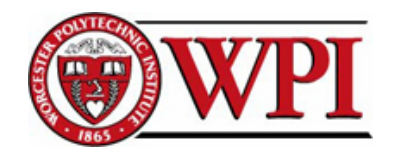

## Applied Temperature Profiles

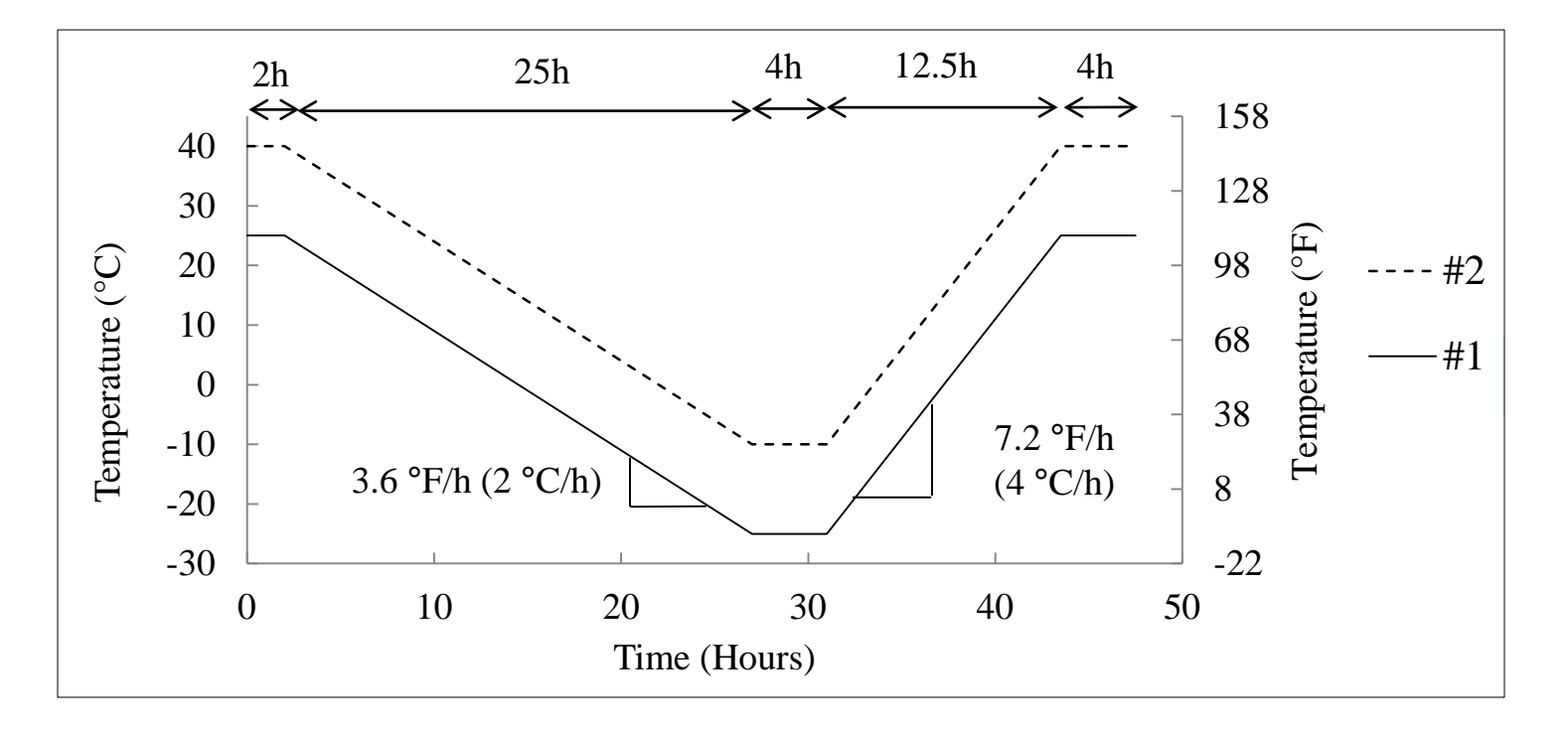

Number 1 for sample with PCM 6 Number 2 for sample with PCM 28

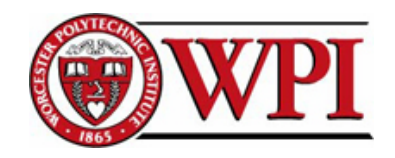

Comparing COMSOL simulation and laboratory experiment

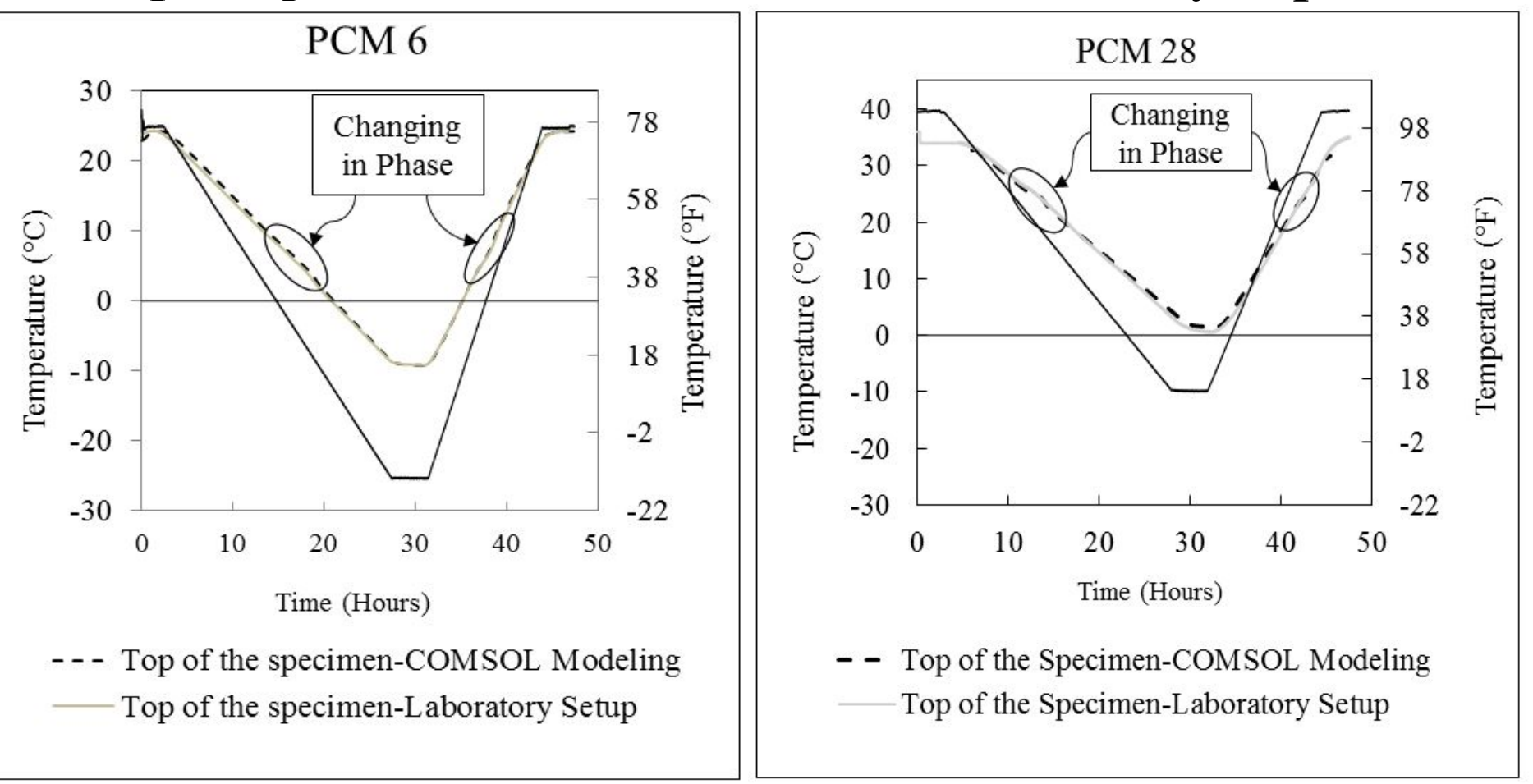

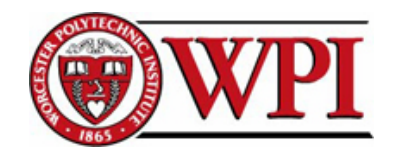

#### Effect of different PCM percentages on the:

1) Time Lag 2) Decrement Factor (f) wall  $T_{\text{max}}$ outdoor indoor  $A_{sa} A_{x=0}$ T,  $x=0$  $T_{sa}$  $T_{min}$  $A_{x=0}$  $f =$  $\overline{A}$ 

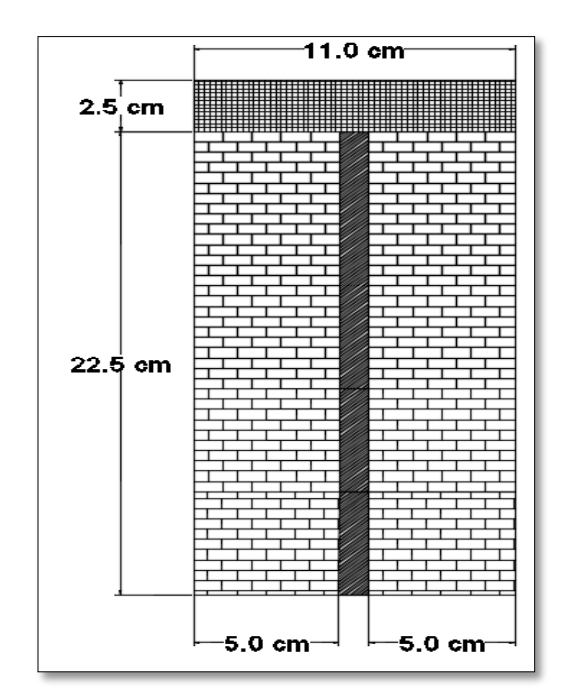

Wall Cross Section

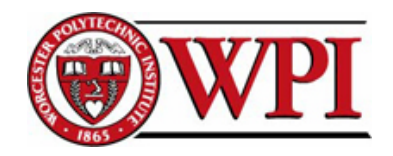

#### 3) Duration of being in comfort zone

#### 4) Energy required by HVAC

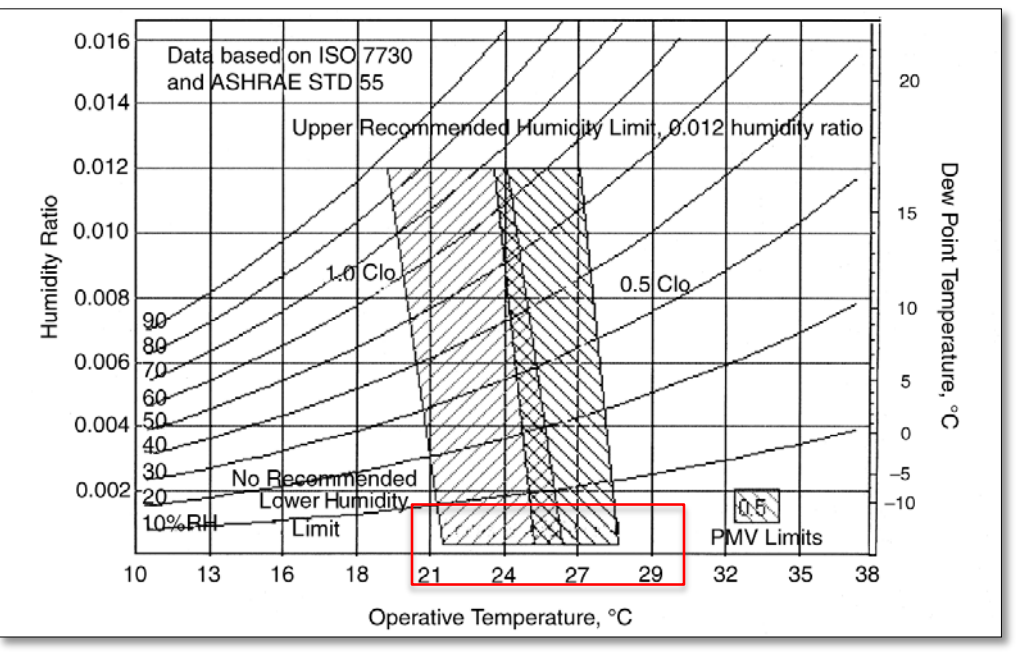

#### Comfort Zone:

22 °C to 26 °C (71.6 °F to 78.8 °F)

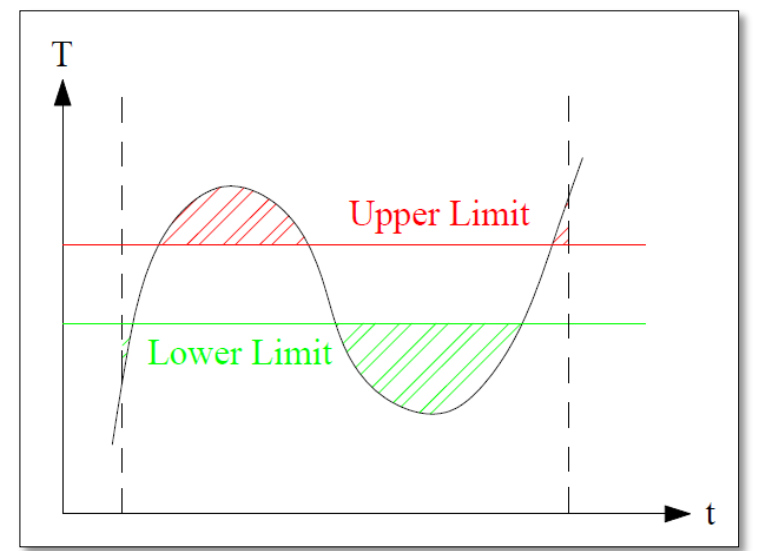

$$
\frac{dQ}{dt} = hA(T_R - T_s) \rightarrow
$$
  

$$
Q = hA \int_{t_1}^{t_2} (T_R - T_s) dt
$$

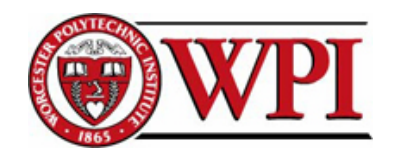

### 4- Actual Results

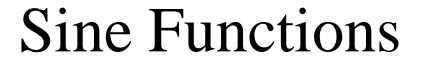

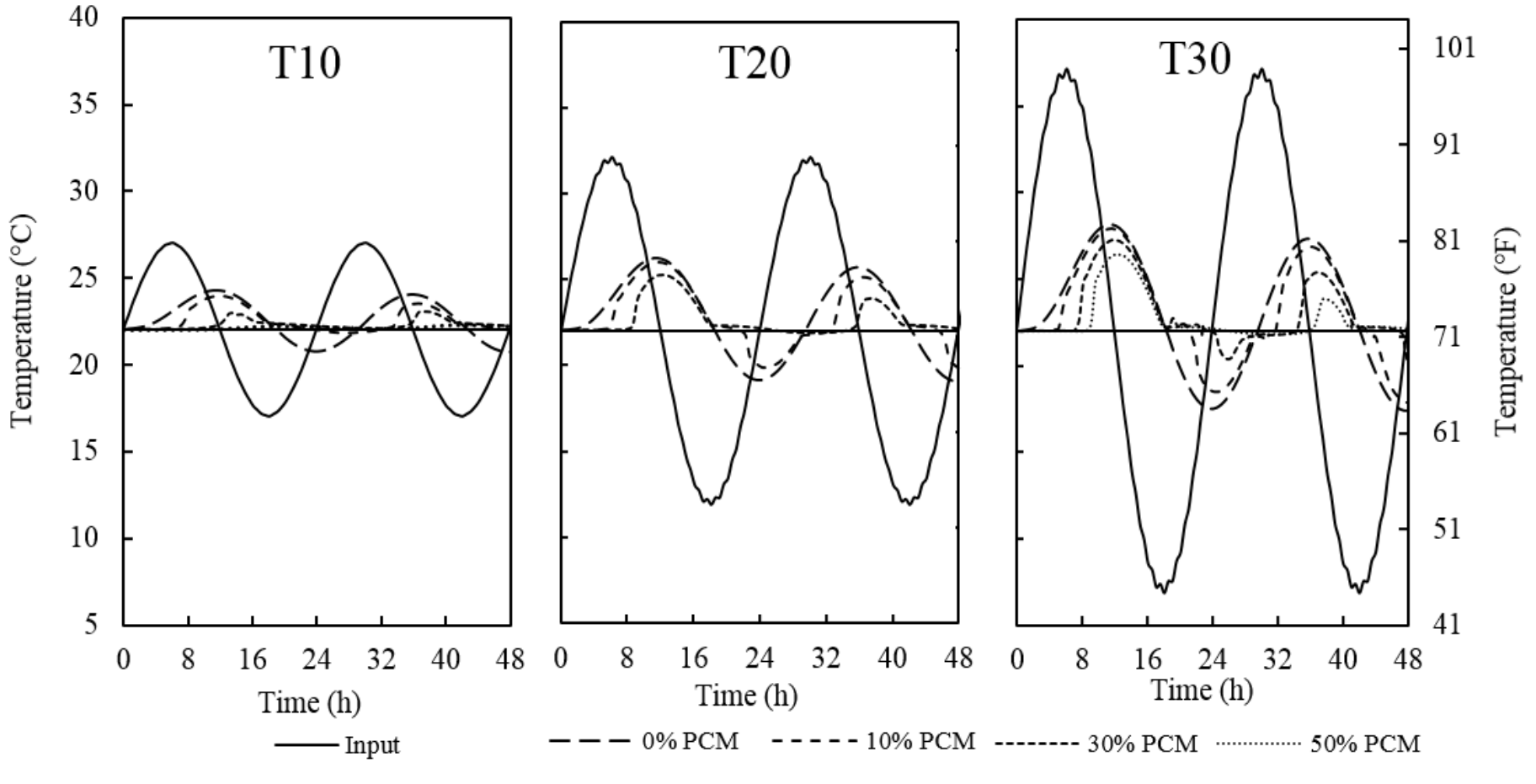

Worcester Polytechnic Institute

10/20/2015

**17**

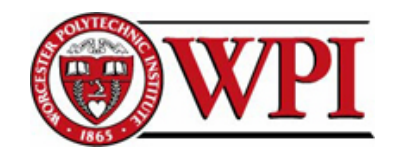

#### Comfort duration and the area out of the comfort zone for Sine functions

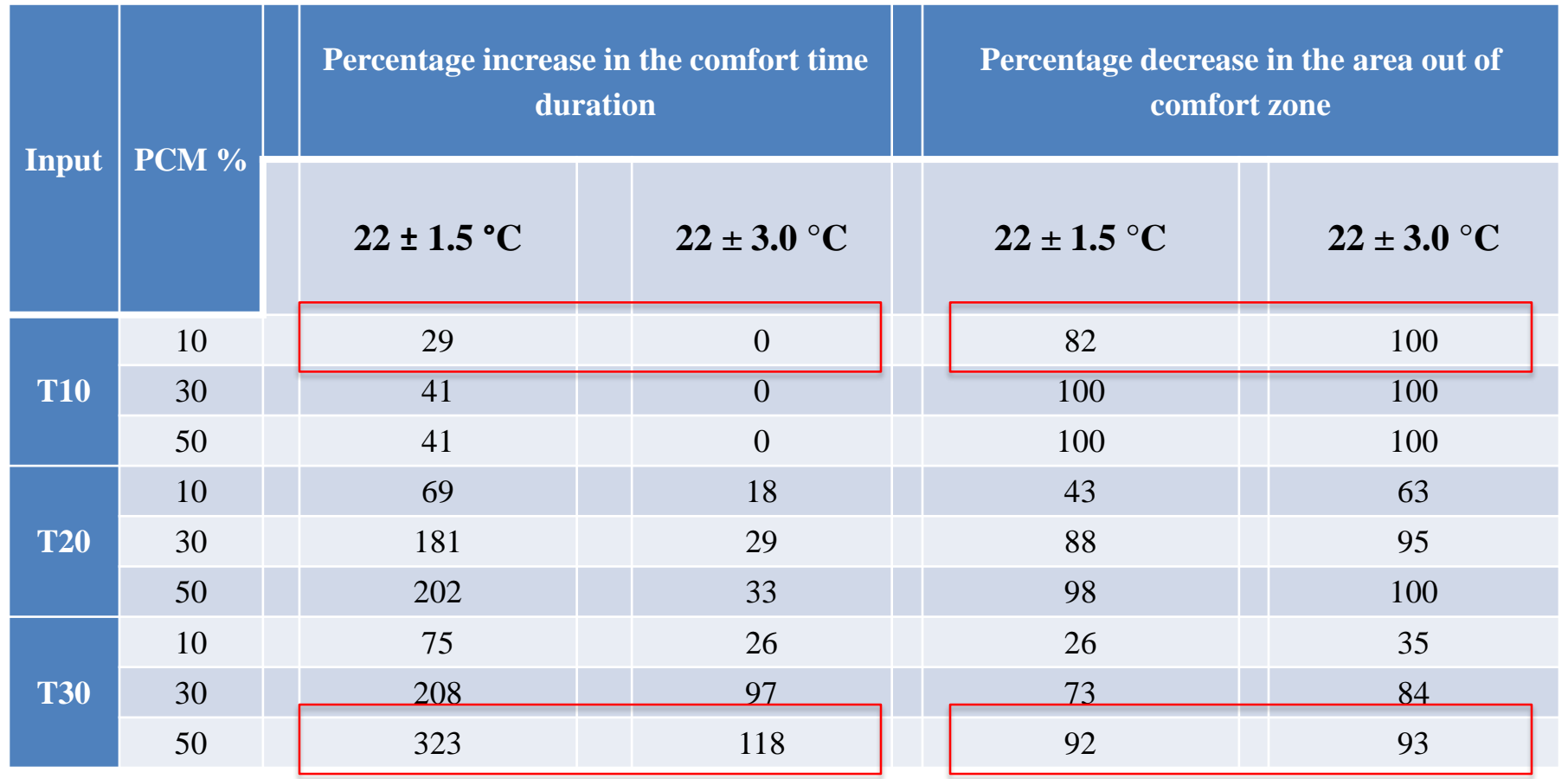

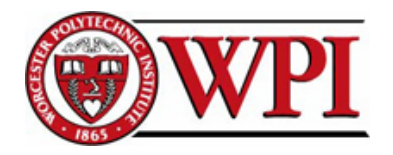

#### Real Temperature Changes of Different Cities

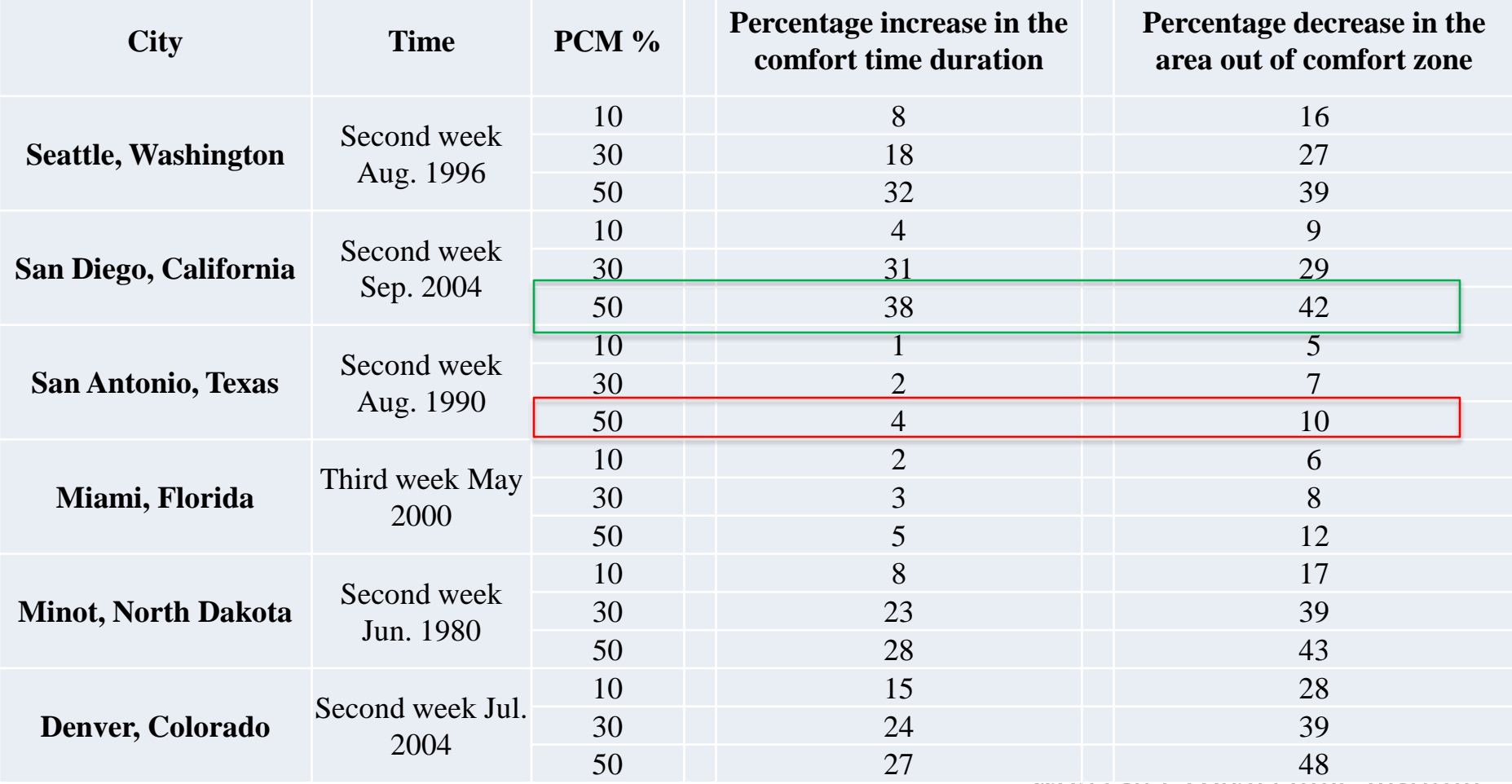

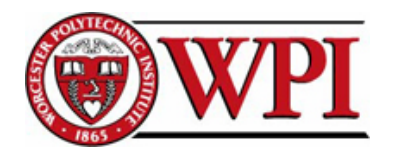

- **20**
- COMSOL Multiphysics® software can accurately simulate changes in temperature in porous media, such as gypsum boards, and can accurately take the effects of phase transition of PCMs into account.
- Under sine function inputs, depending on the percentage of the PCM, the inside peak temperature can be delayed by up to 7 hours and be decremented by up to 80%.
- For the real changes in temperature of different cities, the comfort duration was increased by up to 40% and almost half of the energy required by HVAC systems was reduced.

#### - **Future Works:**

More studies should be conducted to find the optimum percentage and melting temperature of PCM for different cities. Furthermore, cost analysis should also be conducted to compare the efficiency of PCMs to alternative methods.

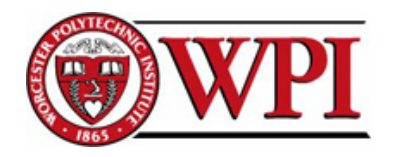

- 1. Chwieduk, D., Towards sustainable-energy buildings, *Applied Energy*, **76**(1–3), 211-217 (2003)
- 2. Papadopoulos, A.M., T.G. Theodosiou, and K.D. Karatzas, Feasibility of energy saving renovation measures in urban buildings: The impact of energy prices and the acceptable pay back time criterion, *Energy and Buildings*, **34(5),** 455-466 (2002)
- 3. Laustsen, J., Energy efficiency requirements in building codes, energy efficiency policies for new buildings, *International Energy Agency,* (2008)
- 4. Kong, X., et al., Numerical study on the thermal performance of building wall and roof incorporating phase change material panel for passive cooling application, *Energy and Buildings* (2014)
- 5. Raoux, S. and M. Wuttig, *Phase change materials: science and applications,* Springer (2009)
- 6. Kuznik, F. and J. Virgone, Experimental assessment of a phase change material for wall building use, *Applied energy*, **86**(10), 2038-2046 (2009)
- 7. Baetens, R., B.P. Jelle, and A. Gustavsen, Phase change materials for building applications: a state-of-the-art review, *Energy and Buildings*, **42**(9), 1361-1368 (2010)
- 8. Sharifi, N.P. and A. Sakulich. Application of Phase Change Materials in Structures and Pavements, *Proceedings of the 2nd International Workshop on Design in Civil and Environmental Engineering*, (2013)

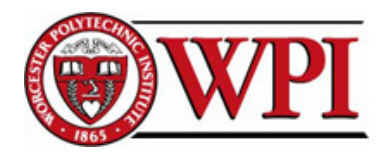

- 9. Sharifi, N.P. and A. Sakulich, Application of Phase Change Materials to Improve the Thermal Performance of Cementitious Material, Energy and Buildings (2015)
- 10. Zwanzig, S.D., Y. Lian, and E.G. Brehob, Numerical simulation of phase change material composite wallboard in a multi-layered building envelope, *Energy Conversion and Management*, **69**(0), 27-40 (2013)
- 11. Biswas, K. and R. Abhari, Low-cost phase change material as an energy storage medium in building envelopes: Experimental and numerical analyses, *Energy Conversion and Management*, **88**(0), 1020-1031 (2014)
- 12. Evers, A.C., M.A. Medina, and Y. Fang, Evaluation of the thermal performance of frame walls enhanced with paraffin and hydrated salt phase change materials using a dynamic wall simulator. *Building and Environment*, **45**(8), 1762-1768 (2010)
- 13. Incropera, F., *Introduction to Heat Transfer*, Fifth ed.: John Wiley & Sons (2005)
- 14. Sharifi, N.P., G.E. Freeman, and A.R. Sakulich, Using COMSOL Modeling to Investigate the Efficiency of PCMs to Modify the Temperature Changes in Cementitious Materials, Case Study, Submitted to *Construction and Building Materials* (2015)
- 15. Asan, H. and Y. Sancaktar, Effects of wall's thermophysical properties on time lag and decrement factor, E*nergy and Buildings*, **28**(2), 159-166 (1998)
- 16. *ASHRAE Standard* 55, Thermal Environmental Conditions for Human Occupancy (2004)

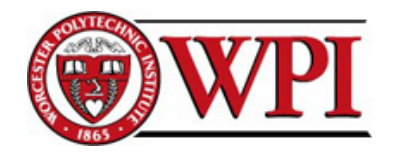

# THANKS FOR YOUR ATTENTION!

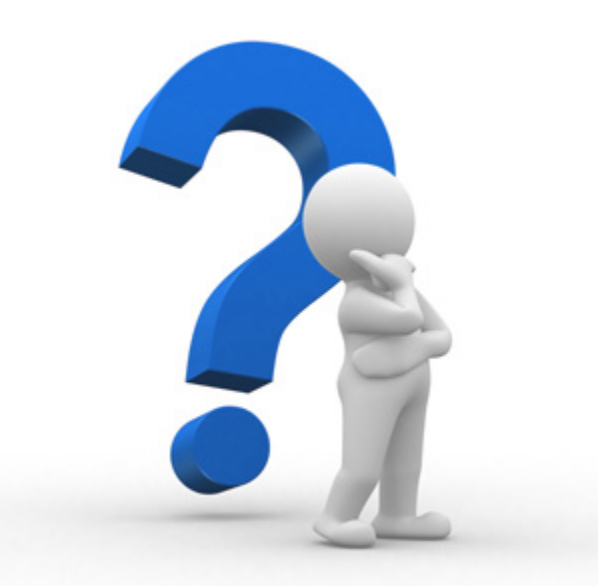

npourakbarsharif@wpi.edu

Worcester Polytechnic Institute

10/20/2015

**23**